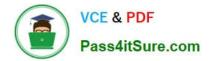

1Z0-997-22<sup>Q&As</sup>

Oracle Cloud Infrastructure 2022 Architect Professional

# Pass Oracle 1Z0-997-22 Exam with 100% Guarantee

Free Download Real Questions & Answers PDF and VCE file from:

https://www.pass4itsure.com/1z0-997-22.html

100% Passing Guarantee 100% Money Back Assurance

Following Questions and Answers are all new published by Oracle Official Exam Center

Instant Download After Purchase

100% Money Back Guarantee

- 😳 365 Days Free Update
- 800,000+ Satisfied Customers

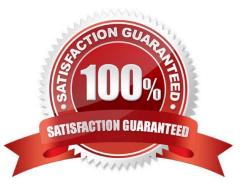

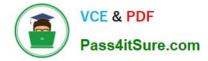

# **QUESTION 1**

A manufacturing company is planning to migrate their on-premises database to Oracle Cloud Infrastructure and has hired you for the migration. Customer has provided following information regarding their existing on-premises database:

Database version, database character set, storage for data staging, acceptable length of system outage.

What additional information do you need from customer in order to recommend a suitable migration method? (Choose Two)

- A. On-Premises host operating system and version.
- B. Number of active connections.
- C. Data types used in the on-premises database.
- D. Elapsed time since database was last patched.
- E. Top 5 longest running queries.

Correct Answer: AC

## **QUESTION 2**

A large financial services company has used 2 types of Oracle DB Systems. In Oracle Cloud Infrastructure (OCI) to store user data. One is running on a VM.Standard2.8 shape and the other on a VM.Standard 2.4 shape.

As business grows, data is growing rapidly on both the databases and performance is also degrading. The company wants to address this problem with a viable and economical solution.

As the solution architect for that company you have suggested that they move their databases to Autonomous Transaction Processing Serverless (ATP-S) database.

Which two factors should you consider before you arrived at that recommendation?

A. You verified that ATP S supports the database features and options currently being used by the 2 databases.

B. Validate that ATP-S will support the storage and processing requirements for the 2 databases over the life cycle of the business applications.

C. Confirm that ATP-S allows customers to compress tablespaces to reduce storage costs

D. Upon provisioning, ATP-S automatically scales up CPU to meet the application\\'s processing requirements.

Correct Answer: AB

Not all features present in Oracle Database Enterprise Edition are available in ATP, and some some Oracle Database features are restricted, for example, database features designed for administration are not available. so you need to validate it first, You can find a complete list of the features that are not supported,

https://docs.oracle.com/en/cloud/paas/atp-cloud/atpug/experienced-database-

users.html#GUID-58EE6599-6DB4-4F8E-816D-0422377857E5 Also, you must specify the initial storage required for your database but ADB is elastic, so it is possible to grow or shrink your database as needed.

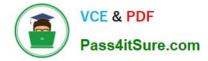

## **QUESTION 3**

A retail company has several on-premises data centers which span multiple geographical locations. They plan to move some of their applications from on-premises data centers to Oracle Cloud Infrastructure (OCI). For these applications running in OCI, they still need to interact with applications running on their on-premises data centers to Oracle Cloud Infrastructure (OCI). for these applications running in OCI, they still need to interact with applications running in OCI. they still need to interact with applications running on their on-premises data centers. These applications require highly available, fault-tolerant network connections between on premises data centers and OCI.

Which option should you recommend to provide the highest level of redundancy?

A. Oracle cloud Infrastructure provides network redundancy by default so that no other operations are required

B. If your data centers span multiple, geographical locations, use only the specific IP address as a static route for the specific geographical location

C. Set up both IPSec VPN and FastConnect to connect your on premises data centers to Oracle Cloud Infrastructure.

D. Use FastConnect private peering only to ensure secure access from your data center to Oracle Cloud Infrastructure

E. Set up a single IPSec VPN connection (rom your data center to Oracle Cloud Infrastructure since It is cost effective

#### Correct Answer: B

If your data centers span multiple geographical locations, we recommend using a broad CIDR (0.0.0/0) as a static route in addition to the CIDR of the specific geographical location. This broad CIDR provides high availability and flexibility to your network design. For instance, the following diagram shows two networks in separate geographical areas that each connect to Oracle Cloud Infrastructure. Each area has a single on-premises router, so two IPSec VPN connections can be created. Note that each IPSec VPN connection has two static routes: one for the CIDR of the particular geographical area, and a broad 0.0.0.0/0 static route.

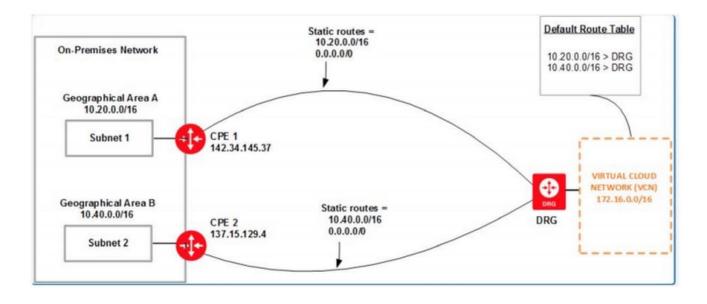

## **QUESTION 4**

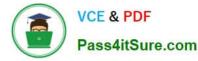

You are working as a solution architect with a global automotive provider who is looking to create a multi-cloud solution. They want to run their application tier in Microsoft Azure while utilizing the Oracle DB Systems in the Oracle Cloud Infrastructure (OCI).

What is the most-fault tolerant and secure solution for this customer? (Choose the best answer.)

A. Deploy the Oracle database system into a public subnet in your VCN and assign a public IP address. Connect your application tier running in Azure to the public IP address of the database system over the internet.

B. Create a FastConnect virtual circuit with Microsoft Azure as the provider to establish a private interconnect between the application tier running in the Azure Virtual Network and the OCI VCN that contains the Oracle Databases.

C. Create an encrypted, Virtual Private Network connection between the Microsoft Azure Virtual Network that contains the application tier and the OCI Virtual Cloud Network (VCN) that contains the Oracle Databases.

D. Use an OCI Virtual Cloud Network remote peering connection to create a remote network connection between the application tier running in Microsoft Azure Virtual Network and Oracle Databases running in the OCI Virtual Cloud Network (VCN).

## Correct Answer: B

https://docs.oracle.com/en/solutions/learn-azure-oci-interconnect/index.html#GUID-FBE38C70-A4CF-40C5-A37A-121241D21199

# **QUESTION 5**

A data analytics company has been building Its now generation big data and analytics platform on Oracle Cloud Infrastructure (OCI). They need a storage service that provide the scale and performance that their big data applications require such as high throughput to compute nodes with low latency file operations in addition, their data needs to be stored redundantly across multiple nodes In a single availability domain and allows concurrent connections from multiple compute Instances hosted on multiple availability domains. Which OCI storage service can you use to meet i his requirement?

- A. Object Storage
- B. File System Storage
- C. Archive storage
- D. Block Volume
- Correct Answer: B

Oracle Cloud Infrastructure File Storage service provides a durable, scalable, secure, enterprise-grade network file system. You can connect to a File Storage service file system from any bare metal, virtual machine, or container instance in your Virtual Cloud Network (VCN). You can also access a file system from outside the VCN using Oracle Cloud Infrastructure FastConnect and Internet Protocol security (IPSec) virtual private network (VPN). Use the File Storage service when your application or workload includes big data and analytics, media processing, or content management, and you require Portable Operating System Interface (POSIX)- compliant file system access semantics and concurrently accessible storage. The File Storage service is designed to meet the needs of applications and users that need an enterprise file system across a wide range of use cases

1Z0-997-22 PDF Dumps

1Z0-997-22 Practice Test

1Z0-997-22 Exam

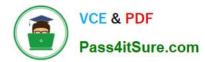

**Questions**